## IV Олимпиада по информатике и компьютерной безопасности

1. (1 балл). Факториалом числа n (n!) называется такое произведение:  $n! = 1*2*3*...*(n-1)*(n); 0! = 1;$ Представьте число 947 в псевдосистеме счисления, которая описывается следующей формулой

 $A = a_0 * k_0 + a_1 * k_1 + ... + a_n * k_n$ 

где  $a_0...a_n$  – цифры искомого числа,  $k_0...k_n$  – разряды числа, равные значениям факториалов чисел.  $(k_0 = 1, k_1 = 2, k_2 = 6, k_3 = 24, ...).$ 

- 2. (2 балла) Музыкальный файл нового формата .mus состоит из набора фреймов длительностью 1 мс. Каждый фрейм состоит из заголовка фрейма длиной 10 байт и тела фрейма постоянной длины. В заголовке фрейма присутствует бит ошибки, и, если он равен «1», то данный фрейм считается искаженным и не передается. Стандартное количество искаженных фреймов не должно превышать 0,1%. Какое количество информации можно скрыть в файле, используя для этого искаженные фреймы, чтобы не вызвать при этом подозрений, в файле размером 3 МБ.
- 3. (3 балла) Программа-калькулятор реализует операции сложения, умножения, вычитания и деления.

Форма, отображаемая на экране, содержит 3 поля: переменная 1, переменная 2, результат и кнопки операций:

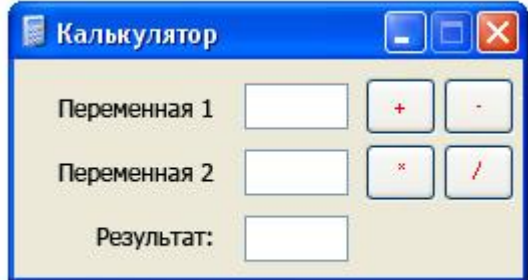

При выполнении операции с переменными значение записывается в поле «результат». Калькулятор использует значение поля «результат» в качестве первого аргумента операции, если введена лишь одна из двух переменных. Программный код калькулятора имеет следующий вид:

```
ЕСЛИ (ПЕРЕМЕННАЯ1!=ПУСТО) И (ПЕРЕМЕННАЯ2!=ПУСТО)
\{ЕСЛИ (ОПЕРАЦИЯ=="+") РЕЗУЛЬТАТ= ПЕРЕМЕННАЯ1+ПЕРЕМЕННАЯ2;
      ЕСЛИ (ОПЕРАЦИЯ=="-") РЕЗУЛЬТАТ= ПЕРЕМЕННАЯ1-ПЕРЕМЕННАЯ2;
      ЕСЛИ (ОПЕРАЦИЯ=="/") РЕЗУЛЬТАТ= ПЕРЕМЕННАЯ1/ПЕРЕМЕННАЯ2;
      ЕСЛИ (ОПЕРАЦИЯ=="*") РЕЗУЛЬТАТ= ПЕРЕМЕННАЯ1 *ПЕРЕМЕННАЯ2;
      КОНЕЦ ПРОГРАММЫ;
\rightarrowECJIM (ΠΕΡΕΜΕΗΗΑЯ1!=ΠУСТО) И (ΠΕΡΕΜΕΗΗΑЯ2==ΠУСТО) И (ΡΕ3УЛЬΤΑΤ!=ΠУСТО)
\{ЕСЛИ (ОПЕРАЦИЯ=="+") РЕЗУЛЬТАТ= РЕЗУЛЬТАТ +ПЕРЕМЕННАЯ1;
      ЕСЛИ (ОПЕРАЦИЯ=="-") РЕЗУЛЬТАТ= РЕЗУЛЬТАТ -ПЕРЕМЕННАЯ1;
      ЕСЛИ (ОПЕРАЦИЯ=="/") РЕЗУЛЬТАТ= РЕЗУЛЬТАТ / ПЕРЕМЕННАЯ1;
      ЕСЛИ (ОПЕРАЦИЯ=="*") РЕЗУЛЬТАТ= РЕЗУЛЬТАТ *ПЕРЕМЕННАЯ1;
      КОНЕЦ ПРОГРАММЫ;
```

```
ЕСЛИ (ПЕРЕМЕННАЯ1==ПУСТО) И (ПЕРЕМЕННАЯ2!=ПУСТО) И (РЕЗУЛЬТАТ!=ПУСТО)
{
     ЕСЛИ (ОПЕРАЦИЯ=="+") РЕЗУЛЬТАТ= РЕЗУЛЬТАТ +ПЕРЕМЕННАЯ2;
     ЕСЛИ (ОПЕРАЦИЯ=="-") РЕЗУЛЬТАТ= РЕЗУЛЬТАТ -ПЕРЕМЕННАЯ2;
     ЕСЛИ (ОПЕРАЦИЯ=="/") РЕЗУЛЬТАТ= РЕЗУЛЬТАТ /ПЕРЕМЕННАЯ2;
     ЕСЛИ (ОПЕРАЦИЯ=="*") РЕЗУЛЬТАТ= РЕЗУЛЬТАТ *ПЕРЕМЕННАЯ2;
     КОНЕЦ ПРОГРАММЫ;
}
ЕСЛИ (ПЕРЕМЕННАЯ1==ПУСТО) И (ПЕРЕМЕННАЯ2!=ПУСТО) И (РЕЗУЛЬТАТ==ПУСТО)
{
     ВЫВОД СООБЩЕНИЯ ОБ ОШИБКЕ;
     КОНЕЦ ПРОГРАММЫ;
}
ЕСЛИ (ПЕРЕМЕННАЯ1!=ПУСТО) И (ПЕРЕМЕННАЯ2==ПУСТО) И (РЕЗУЛЬТАТ==ПУСТО)
{
     ВЫВОД СООБЩЕНИЯ ОБ ОШИБКЕ;
     КОНЕЦ ПРОГРАММЫ;
```
Оптимизируйте приведенную выше программу.

4. (4 балла) Дан текст программы на некотором псевдоязыке. Найдите три способа изменить (именно изменить) в ней один символ так, чтобы программа стала печатать 20 символов '@'.

НАЧАЛО ПЕРЕМЕННЫЕ i, N=20; ЦИКЛ (i = 0; i < N; i--)НАЧАЛО ЦИКЛА ВЫВЕСТИ("@");КОНЕЦ ЦИКЛА

5. (5 баллов) В банке «Поле чудес» придумали необычную систему допуска сотрудников в помещение Главного Хранилища. Перед тем, как попасть в Главное Хранилище, Главный Хранитель должен зайти в специальное служебное помещение. В этом помещении в одной из стен смонтировано небольшое окно, за которым двигается замкнутая лента с лампочками. Главному Хранителю необходимо посчитать количество лампочек в ленте. Количество лампочек и будет кодом входа в Главное Хранилище. Он может управлять лентой – включать или выключать лампу, а также пускать ленту вправо или влево. Количество лампочек меняется несколько раз в день. Если Главный Хранитель знает, как посчитать количество лампочек, то он узнает код. Напишите алгоритм, которым пользуется Главный Хранитель для расчета количества лампочек в ленте.